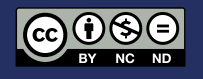

# Comparación sobre alternativas de Software para estudiantes con discapacidad visual

## Comparison of Software Alternatives for Visually Impaired Students

Jonnathan Ismael Crespo Guillen, Kevin Raúl Guamán Arenillas, Wilson Rolando Lema Romero, Silvio David Pacheco Herrera

1 Universidad Católica del Ecuador

[jicrespog81@est.ucacue.edu.ec](mailto:jicrespog81%40est.ucacue.edu.ec?subject=)

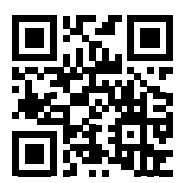

DOI: [https://doi.org/](https://doi.org/ 10.26871/killkanatecnica.v6i2.941)

La inclusión en la educación superior para personas con discapacidad visual cada día posee más importancia en nuestro país; por esta razón, las instituciones universitarias tienen la obligación de garantizar la accesibilidad a una enseñanza de calidad para todas las personas que posean alguna discapacidad como también una guía extra para que puedan ser independientes tecnológicamente.

En el presente artículo se pretende exponer algunos métodos y alternativas investigadas para garantizar la inclusión en la educación de los estudiantes con discapacidad visual en la Universidad Católica de Cuenca, considerando en el presente artículo a un alumno como estudiante modelo, quién nos ayudará a determinar la situación actual en el uso de las TIC y los problemas existentes en el ámbito educativo junto al uso de algunos softwares propuestos para determinadas actividades. Posterior al análisis, se pudo investigar y testear algunas herramientas tecnológicas muy accesibles, generando como resultado un cuadro comparativo de las características de tres herramientas enfocadas a solventar y ayudar en el manejo de un computador a personas con discapacidad visual. Además, gracias a la ayuda por parte del estudiante de prueba se seleccionó la herramienta NVDA como principal instrumento que deberá considerarse por su usabilidad y aplicación en el ámbito estudiantil para personas con discapacidad.

Palabras Clave: Software inclusivo, discapacidad visual, educación superior, inclusión educativa, TIC, s.

#### Abstract

Inclusion in higher education for people with visual disabilities is becoming more important every day in our country; For this reason, university institutions have the obligation to guarantee accessibility to quality education for all people who have a disability, as well as an extra guide so that they can be technologically independent.

This article intends to expose some methods and alternatives investigated to guarantee the inclusion in education of students with visual disabilities at the Catholic University of Cuenca, considering in this article a student as a model student, who will help us determine the current situation in the use of ICT and existing problems in the educational field together with the use of some software proposed for certain activities. After the analysis, it was possible to investigate and test some very accessible technological tools, generating as a result a comparative table of the characteristics of three tools focused on solving and helping people with visual disabilities in the management of a computer. In addition, thanks to the help of the test student, the NVDA tool was selected as the main instrument to be considered for its usability and application in the student environment for people with disabilities.

Keywords: Inclusive software, visual disability, higher education, educational inclusion, TIC´s.

### I. INTRODUCCIÓN

Actualmente en nuestro país, la educación superior para las personas con discapacidad ha tomado mucha importancia, considerando que todas las personas poseen el derecho a un título universitario. En la búsqueda de la equidad para todos, se han encontrado problemas que en gran porcentaje han sido resueltos, pero existen casos en donde quedan cabos sueltos de los que se pretende resolver mediante el uso de herramientas alternativas.

La educación para personas que poseen problemas visuales muy elevados es uno de los retos más desafiantes tanto en participación social como en la profesional. Existen barreras que limitan esta inclusión y deberían ser superados con una mayor participación, empoderamiento, apoyo de los docentes y la intervención de una sociedad más cohesionada, que se base en la diversidad y la aceptación de sus diferencias.

El tema de educación es indispensable para todos, es un proceso que permite a las personas obtener beneficios y mayor conocimiento, que ayudan a conseguir un trabajo estable, mejores oportunidades e ingresos económicos y una vida digna. Para una persona con discapacidad visual se requieren instrumentos especiales para el proceso de estudio y no sea dificultoso adquirir nuevo conocimiento, que en su ejecución puedan dificultar dicho proceso debido a varios factores como la falta de equipos tecnológicos especializados, los altos presupuestos que se necesitan para la adquisición de dichas herramientas, personal bajamente capacitado para tratar con personas con discapacidad visual, entre otros.

Hoy en día es posible resolver la gran mayoría de dificultades gracias al apoyo de la tecnología existente, en este caso existen varias alternativas

que permiten a las personas con discapacidad visual el poder interactuar de mejor manera con los recursos y herramientas tecnológicas dentro de una institución o en su propia casa y de igual manera permite a los docentes interactuar y brindar su conocimiento de mejor manera a este grupo de personas.

El significado más básico de educación inclusiva se lo puede definir como algo hermoso y al mismo tiempo muy ambicioso, se basa en los principios de equidad, cooperación y solidaridad, por lo que se considera un proceso muy largo y difícil, esperando establecer sugerencias para la implementación de métodos o aplicaciones que ayuden a las personas con discapacidad visual, y cómo este impactó en su vida, considerando que la información es un derecho y la constitución así lo garantiza; pero, sobre todo, un deber que tienen las autoridades para proporcionar contenido accesible a todo público, al momento de desarrollar cualquier producto de tipo comunicativo e informativo.

Se han investigado programas que actualmente se usan, pero dan problemas a la hora de realizar trabajos más complejos y se intentó buscar una solución a este problema tratando de ofrecer alternativas que conlleven a resolver de alguna u otra manera todo lo que con otros medios no se pudo lograr, por lo que se investigara todas las alternativas posibles para encontrar la mejor opción.

Un estudiante que posea discapacidad visual puede realizar cualquier tipo de trabajo universitario, pero existen ocasiones en las que se presentan ciertos inconvenientes que no se pueden solucionar fácilmente y por lo que se necesita ayudar externa de otras personas para su finalización, dichos problemas ocasionan interrupciones en el proceso de aprendizaje de los estudiantes.

En esta investigación se tomó con guía a un estudiante que se encuentra actualmente inscrito en la carrera de Derecho en la Universidad Católica de Cuenca, quién ha mencionado algunos inconvenientes en relación con el programa JAWS y otros problemas con la biblioteca virtual de la Universidad Católica de Cuenca. El estudiante posee actualmente el 75% de discapacidad visual y ha podido desarrollar sus actividades estudiantiles casi de manera completa, sin necesidad de ayuda externa, y ha podido investigar, navegar o encontrar cualquier tipo de información que necesita, considerando que JAWS cuenta con un lector muy avanzado que facilita la forma de interacción entre las personas no videntes que utilicen un navegador.

Hemos planteado la siguiente pregunta de investigación: ¿Existen alternativas para mejorar la calidad de aprendizaje de los estudiantes con discapacidad visual por parte de los profesores? La pregunta propuesta en este artículo intenta encontrar alguna manera de ayudar a mejorar el desarrollo de actividades de los estudiantes con discapacidad visual por medio de aplicaciones de software.

El objetivo del presente estudio es proponer alternativas de software para los estudiantes con discapacidad visual de la Universidad Católica de Cuenca.

La mayor parte del tiempo se requiere del uso de un computador para realizar tareas universitarias, en el caso de las personas invidentes se encuentran ciertos problemas al momento de desarrollar dicha actividad. Esto dificulta el proceso educativo y provoca que una persona con discapacidad visual no sea independiente en sus labores universitarias.

Los estudiantes invidentes pueden mejorar su calidad de estudio con algunas de las múltiples soluciones que se presentan en este artículo, ayudando a reducir las molestias que se ocasionan en algunos ámbitos de educación, intentando mejorar las habilidades que los estudiantes invidentes poseen para que de esa manera mediante la practica puedan desprenderse de la ayuda externa y puedan realizar sus actividades más rápidamente.

Con el caso identificado, apoyamos a las personas que desean educarse y padecen de dicha discapacidad con múltiples herramientas virtuales que se han desarrollado durante los últimos años.

### II. MARCO TEÓRICO

#### *A. Discapacidad Visual*

La pérdida de visión tiene como consecuencia muchos factores que proporcionan desventajas a una persona a la hora de realizar sus labores del día a día, en nuestro entorno podemos observar múltiples casos de perdida de la vista, que van desde casos muy leves, siendo lo que se pueden solucionar de forma rápida y no muy complicada hasta casos muy graves siendo aquí donde en ocasiones se necesita ayuda externa para que dicha persona pueda realizar cualquier trabajo [1], [2].

Una vez explicado algunos de los casos que se pueden dar con este problema, se puede establecer el nivel de ayuda que necesita cada persona que padece de este problema, los casos muy leves se consideran como perdida de percepción lumínica que no afectan la capacidad de una persona para realizar sus actividades por sí misma puesto que en el caso de un nivel más grave se considera como discapacidad visual cuando el individuo solo es capaz de distinguir colores pero no figuras, ya sea por problemas que pueden ser los más comunes en esta área como las cataratas, glaucoma miopía, entre otros [3].

Debe hacerse un progreso bien analizado para satisfacer las diversas necesidades de cada estudiante y ofrecer lo que ella o el necesiten. Con la participación se requieren especialistas comprometidos y mayormente capacitados.

Las ayudas y ópticas para alumnos son muy diversas y se adaptan a las necesidades específicas de cada alumno y al nivel de discapacidad visual. Ayuda didáctica de forma diversa, ayuda ergonómica, ayuda óptica, consolas con versiones de braille que permita la lectura de cuentos, mapas, libros, ayuda de acceso, libros digitales con opciones de audio, etc.

Estrategias generales de acción a considerar cuando se trabaja con este tipo de estudiantes:

- Es fundamental estar alrededor de ella o él en todo instante de la capacitación. Permitiendo acercarse e integrarse en los sentimientos del alumno.
- Minimizar la vacilación frente al alumno para no incrementar sus sospechas.
- Fomentar la autonomía. No se lo ayuda, si en el caso él no lo necesita. Debemos ver su verdadero potencial.
- No se le platea límites. Se pregunta sobre sus necesidades. Si se desea conocer algo sobre él, se debe consultarle de manera directa.
- Ser cortés, se merecen la mejor educación posible. Los juegos de adivinanzas o concursos están prohibidos.
- Hablar claro. Evite las palabras relacionadas con la vista.
- En definitiva, comprender las características de este defecto, actuar con espontaneidad y crear en los alumnos una imagen de persona digna que supere sus defectos.

Necesitamos plantearnos que son los canales, comprender el mundo en el que viven y el mundo con el que necesitan interactuar, y cómo podemos aprovecharlos al máximo. Será necesaria:

- Estimulación multisensorial que apoya y fomenta el uso de todos los sentidos, incluidos el tacto y el oído.
- Utilizar objetos y situaciones reales.
- Describir todas las situaciones en un lenguaje específico.
- Obtener más información sobre los procesos implementados y comunicar datos importantes.
- Adivinar ciertos hechos verbalmente, especialmente cuando se desconocen las circunstancias. Evite sorpresas desagradables.
- Proporcionar información adicional cuando los alumnos no puedan manejar información importante por sí mismos.
- Comprobar el nivel de ruido del aula.

Cabe recordar que la percepción táctil tiene un carácter analítico. Al tocar repetidamente un objeto de manera organizada, los alumnos pasan más tiempo visualmente del necesario organizando todo mentalmente para aprender algo.

Una de las mejores maneras de relacionarse con los estudiantes ciegos es a través de materiales didácticos en Braille y juegos educativos para los mismos.

#### *B. Ley de educación de discapacitados visuales*

En el campo de la educación, la inclusión de las personas con discapacidad visual es particularmente importante para lograr la integración social en cualquier país y los niveles superiores juegan un papel importante para lograrlo. [4].

Si bien la educación especial puede ser vista como una tarea del sistema educativo para encontrar alternativas para las personas con ciertas discapacidades, algunos autores la consideran un acto de segregación, ya que está diseñada como un proceso en el que los estudiantes son excluidos de la escuela, debido a discapacidad física o mental [5].

Los derechos humanos fueron universalmente proclamados por la Asamblea General de las Naciones Unidas, que firmó la Ley de Estudiantes con Discapacidad Visual inicializada en diciembre de 1948, que preveía: la igualdad ante la ley, la igualdad de derechos y la protección contra la discriminación. El artículo 26 establece que toda persona tiene derecho a la educación, cuyo fin es el pleno desarrollo de la personalidad humana.

Estos derechos son fundamentales para crear escuelas inclusivas que atiendan las necesidades especiales de los alumnos con discapacidad visual [6], [7].

En 1990, Tailandia emitió la Declaración Mundial sobre Educación para Todos, siendo leyes para abordar las necesidades educativas de los discapacitados visuales, que hablaba del acceso a la educación y el logro de la igualdad, que proporcionaba

educación básica y su intención de lograr un nivel aceptable de aprendizaje.

En Ecuador, en el año 2008, la Asamblea Nacional constituye la ley orgánica de discapacidad en la quinta parte de la educación, los artículos 26, 27, 28 explican la ley de educación en discapacidad visual [8], [9].

#### *C. TICS*

Las TIC (Tecnologías de la Información y la Comunicación) es un término que define a las computadoras y redes de comunicación, donde se pueden utilizar diversas tecnologías existentes en equipos de radio, televisores, computadoras, etc. [10].

Las TIC han existido desde principios del siglo XX con la llegada del teléfono, y después de la llegada de la televisión, Internet y el ciberespacio en la década de 1950, los avances tecnológicos posteriores continúan brindando nuevos servicios o facilitando las tareas en algunas áreas diferentes. con todos los días.

A medida que la tecnología ha evolucionado, también ha tenido un impacto social, transformando los lugares de trabajo, la educación, el entretenimiento y los hogares. Las nuevas tecnologías, como el uso del correo electrónico, cobran cada vez más importancia para facilitar la búsqueda de información a través de repositorios virtuales, servicios en la nube, redes sociales, etc. [11].

#### *D. Discapacidad Visual y TICS*

Hoy en día, la tecnología juega un papel importante en la sociedad y se ha convertido en una necesidad en el sector educativo, por lo que las TIC han abierto la puerta a mejores oportunidades de aprendizaje, llevándolas a lugares o grupos poblacionales donde no se cuenta con una educación adecuada. [12].

En el caso de la discapacidad visual, el objetivo es utilizar la tecnología para mejorar la educación y la calidad de vida, utilizando las distintas herramientas que se pueden poner a disposición para desarrollar el aprendizaje de una forma más sencilla y accesible para las personas con esta discapacidad.

La gente ha buscado durante mucho tiempo diferentes soluciones para facilitar el aprendizaje, por ejemplo, usando el lenguaje Braille, que es uno de los métodos más utilizados, pero el problema es que el aprendizaje es mucho más lento y hay que tener formación para ayudar. Y entienda lo que las personas con discapacidad están tratando de decir.

Sin embargo, a medida que avanza la tecnología, se crean métodos de aprendizaje nuevos y más capaces para mejorar los métodos utilizados anteriormente donde los usuarios con discapacidad comprendan y creen una comunicación mejor y más ágil.

Se deben utilizar aplicaciones y herramientas, para que durante la implementación debe haber un propietario que actúe como guía y asistente a través de una aplicación en particular. [13].

#### *E. Recursos digitales para personas con discapacidad visual*

Como todos sabemos, la tecnología juega un papel muy importante en la medicina, la educación, el trabajo, el deporte y otros campos. En cuanto al proceso de aprendizaje, la tecnología facilita el desarrollo de las actividades del curso para estudiantes y docentes, convirtiendo a las TIC en una herramienta fundamental. [14],[15].

Lamentablemente, estas herramientas tecnológicas no están al alcance de todos por diversas razones, uno de ellos debido a la discapacidad visual ya que el uso de una computadora, por ejemplo, requiere la interacción con diversos elementos como un mouse, un teclado e incluso una pantalla, lo que causa discapacidad. Los invidentes no pueden acceder a estos recursos técnicos que nos brinda la tecnología moderna [16].

En base a esta situación surge el termino de Tiflotecnología que puede ser apreciada cómo "aquella que proporciona los instrumentos auxiliares, ayudas o adaptaciones tecnológicas, creadas o adaptadas específicamente para posibilitar a las personas con disminución visual y/o sordoceguera" [17].

Existen dos grupos principales de refuerzos para la tiflotecnología: El primero es el Acceso a la información como: lectores de pantalla, reconocimiento táctil, entre otras herramientas que permiten al usuario obtener la información o recursos necesarios de manera más sencilla [17].

El segundo es el Intercambio de información como pueden ser: Impresoras Braille, diccionarios, sintetizadores de voz, sistemas de gestión de ingreso a la web, manejo de entorno y demás tecnologías que permiten la conexión al computador para intercambiar información aun cuando estos operan de manera exenta [17].

De igual manera existen diferentes recursos tiflotecnológicos, como pueden ser los Recursos de audio descripción; que consisten en la implementación de un narrador de pantalla que describe de forma narrada lo que sucede en una pantalla [18].

Los Recursos Braille: Son conocidos como las formas de entender, escribir o leer que utilizan las personas con discapacidad visual, de la misma manera existen herramientas braille para dibujar como reglas con relieves [18].

Recursos para juegos y deportes: Hace referencia a las actividades extracurriculares o de entretenimiento, por ejemplo: hacen uso de un juego de ajedrez con relieves y formas para que personas no videntes puedan interactuar de mejor manera con las piezas y el tablero [18].

Recursos de alta tecnología: Como magnificadores de pantalla, lupas, narradores de pantalla, teclados braille son de gran ayuda para un usuario con discapacidad visual en el ámbito laboral, educacional, de entretenimiento, entre otras actividades [18].

#### *F. Lectores de Pantalla*

Un lector de pantalla se puede definir como un software encargado de mostrar el contenido de la pantalla de un computador mediante sintetizadores de voz, dando la capacidad de que personas con discapacidad visual puedan realizar diferentes actividades informáticas como, por ejemplo: navegar por sitios web, leer documentos PDF, completar formularios en la web [19].

Estos lectores contienen funciones que permiten la lectura y comprensión de caracteres, palabras, párrafos y hasta textos completos. A la vez permiten tener acceso a navegadores de Internet como pueden ser: páginas web, acceder a un chat en línea, correo electrónico y a una diversa cantidad de aplicaciones [20].

El uso de los lectores de pantalla en el ámbito del aprendizaje es importante para personas con

deficiencia visual, ya que rompe las barreras cognitivas – tecnológicas permitiendo así el acceso a varios recursos tecnológicos e informativos que promueven el aprendizaje inclusivo [21].

Los lectores de pantalla más populares en la actualidad y de software libre son JAWS y NVDA. Como otra opción llega a existir el sistema Braille que son módulos usados para le entrada de la información y que son mayormente conocidos como líneas braille [20].

#### *G. JAWS*

Job Access With Speech es una aplicación del tipo lector de pantalla enfocado específicamente para personas con problemas de visión o discapacidad visual que puede brindar al usuario que lo utiliza una feedback del contenido de la pantalla en formato de audio mediante un sintetizador de voz [22].

Entre algunos de los puntos que hacen destacar a JAWS como una herramienta fundamental para las personas no videntes son sus diferentes arreglos y configuraciones como: La Configuración de lectura de texto, Configuración de la rapidez del sonido en lectura y ajustes de configuración para JAWS, Utilidades como diccionarios, tipos de sonido, marcos, guiones, etc., Ajustes de idioma entre los cuales se encuentran inglés americano, español castellano, francés canadiense, alemán, etc. Son los puntos más importantes para saber de JAWS [23].

Entre las Características que más destacan a JAWS están:

• Eloquence y Vocalizer Expressive que cumplen la función de sintetizadores de voz [24].

- Compatibilidad con pantallas Braille [24].
- Función OCR para imágenes o documentos PDF abruptos [24].
- Reconocimiento de imágenes mediante Picture Smart [24].
- Asistente de voz [24].
- Cámara PEARL para ingresar a documentos o libros impresos [24].
- Compatible con Microsoft Office, Google Docs, Chrome, Edge, Firefox, etc. [24].
- Compatible con Windows® 11, Windows 10, Windows Server® 2019 y Windows Server 2016
- Skim Reading y Text Analyzer [24].
- Compatible con aplicaciones de lectura y escaneo ZoomText, Fusion y OpenBook [24].
- Características avanzadas
- Soporte de capacitación gracias a JAWS Tandem Center [24].
- Soporte adicional para otras plataformas. [24].
- Permite editar la experiencia de usuario gracias al lenguaje de secuencias de comandos [24].

#### NVDA

Las herramientas que hacen la vida más fácil a las personas que sufren con varios tipos de discapacidades físicas son comunes y el mundo comercial está lleno de este tipo de productos o herramientas

para , pero la oferta supera los límites de adquisición de los estudiantes con discapacidad, las herramientas con las que cuentan llegan a ser el producto de una fundación que subsidia sus estudios, por lo tanto existen herramientas gratuitas que sirven para el aprendizaje educativo en personas especiales, como en este caso NVDA.

Gracias a la herramienta NVDA, se puede tener total libertad para hacer uso de las diferentes funciones de un computador y navegar en Internet, todo a través del lector de texto MSAA.

El programa permite la lectura y escritura de documentos usando Wordpad o Word, incluyendo el uso de hojas de cálculo electrónicas vía Outlook Express, Excel incluso programas en línea. En general con NVDA, podrá administrar su computadora, sus unidades y realizar las tareas más comunes de Windows, esta versión viene con guía en español traducida con ayuda de teclado.

*H. Vinux*

Vinux surge en 2008 como parte del sistema operativo Linux con la finalidad de ayudar a personas que sufran de discapacidad visual ofreciendo herramientas como el lector de pantalla, la opción de una lupa para el acercamiento a objetos mostrados en pantalla, la capacidad de cambiar el color o tamaño de las letras y números de diferentes archivos y el sistema también es compatible con sistemas de tipo braille.

Este programa ha ido mejorando a lo largo del tiempo llegando a ser un programa más estable, accesible y compatible que seguirá mejorando con el apoyo del equipo de Ubuntu ofreciendo una mejor experiencia a las personas con discapacidad visual [25].

Con los conceptos básicos que se dieron resumiríamos que JAWS es un lector de pantalla de licencia de pago, el cual se adapta de acuerdo a la necesidad del usuario, cosa similar que pasa en VINUX solo que en este programa no existen ciertas características que se encuentran en el resto de programas, y en NVDA el cual es un lector de pantalla de licencia libre que cuenta con una gran variedad de características que llegan hasta a superar al resto, pero para poder escoger la mejor se deben analizar detenidamente las cualidades que tiene cada una para determinar cuál es la mejor opción para la futura implementación.

Además de lo ya mencionado existen otras herramientas tecnológicas destinadas a solucionar los problemas ya mencionados, en este apartado se mostrarán los distintos hardware que representan ayuda al igual que los softwares que se presentaron con anterioridad, como resultado de una investigación exploratoria en donde se encontraron excelentes herramientas para poder facilitar el uso de un computador a una persona que posee discapacidad visual.

Como primer dispositivo tenemos un anillo desarrollado por MIT Media Laboraty, este aparato se asemeja a un anillo de dedo, que se coloca en la mano dominante del estudiante, específicamente en el dedo índice, el anillo posee un sensor especial que ayudara a reconocer las palabras de cualquier imagen que el usuario toque con su dedo y lo reproducirá mediante una bocina o parlante en voz alta, ayudando a que el usuario pueda ejecutar sus trabajos más rápidamente [26].

Un dispositivo muy conocido en esta área y por el cual se ha optado como una excelente ayuda para este problema son las pantallas táctiles que sean capaces de representar o crear figuras que puedan ser traducidas en Braille, una de las más conocidas

y de mejor reputación son las pantallas desarrolladas por Katie Cagen, denominadas Ferrotouch, que contienen un metal líquido denominado ferrofluido, y una superficie plana y flexible, con ellas se pueden dar pequeños patrones que combinados con pulsaciones crean figuras que el usuario final va a poder representar como palabras escritas en Braille [27].

Cada vez más se innovan dispositivos que pueden ayudar a mejorar la calidad de vida de las personas, en este punto se ha investigado sobre gafas inteligentes, no se conoce aún alguna marca en específico que se pueda recomendar sobre esto, pero su funcionamiento y utilidad son muy practicas a la hora de ponerlos a prueba, estas gafas funcionan mediante una mezcla de cámaras, micrófonos y software, los cuales ayudaran a representar objetos que se encuentren en frente del usuario, haciendo que la persona que los use se pueda mover más fácilmente por cualquier área, este dispositivo es muy bueno y posee una gran herramienta que podrá ayudar a que una persona no vidente pueda saber lo que está a su alrededor, con las cámaras incorporadas el dispositivo detectara y leerá cualquier palabra que se le ponga en frente mediante la ayuda de audífonos o una bocina portátil, siendo así una ayuda excelente para aquellos estudiantes que necesiten hacer sus trabajos mediante un computador [28].

Como último punto tenemos un excelente dispositivo que es capaz de interactuar con los usuarios, estamos hablando de las apps para celular desarrolladas específicamente para personas no videntes, las cuales mediante un dispositivo móvil como puede ser un celular pueden ayudar a que los estudiantes con discapacidad visual puedan realizar cualquier tipo de trabajo rápidamente y sin necesidad de utilizar un computador de sobremesa.

#### III. METODOLOGIA

Esta investigación se realiza con la finalidad de indagar en nuevas alternativas de aplicaciones y herramientas de software que puedan beneficiar a las personas con discapacidad visual. Se hará uso de la metodología descriptiva junto con la búsqueda de variables dependientes e independientes.

Las variables que hemos determinado son:

- Variables Dependientes: Satisfacción, Aprendizaje
- Variables Independientes: Nivel de Conocimiento que Adquiere el Alumno, el Tiempo de aprendizaje.

Se realizaron análisis de diferentes aplicativos en los que se indaga sus diferentes características y las diferencias de uno con otro. De ahí en adelante se plantea hacer uso de estas aplicaciones y en base a las observaciones que se haga determinar cuál es la mejor opción para su implementación, ya sea en los equipos de la Universidad Católica de Cuenca o en los equipos personales de los estudiantes.

El estudiante de prueba con el que se va a trabajar pertenece a la carrera de derecho en la Universidad Católica de Cuenca, actualmente tiene 26 años de edad, posee un carnet emitido por el CONADIS con discapacidad visual del 75%, dicho estudiante se ha ido adaptando a diferentes tratamientos para su aprendizaje, y tiene experiencia utilizando la aplicación JAWS, por lo que el estudiante ya cuenta con experiencia en el uso de aplicaciones para personas con discapacidad visual.

Abordaremos una comparativa de diferentes herramientas adaptativas, así como casos de investigación que sean similares para tener una mejor guía de cómo se debería implementar las alternativas encontradas, de igual manera se indagaran las responsabilidades que conlleva utilizar este tipo de herramientas para que se pueda dar un buen uso a estos aplicativos que ayudaran a mejorar la calidad de vida de los estudiantes que posean una baja capacidad de visión.

#### IV. RESULTADOS

#### Tabla 1 Resultados de la Comparación de SOFTWARE

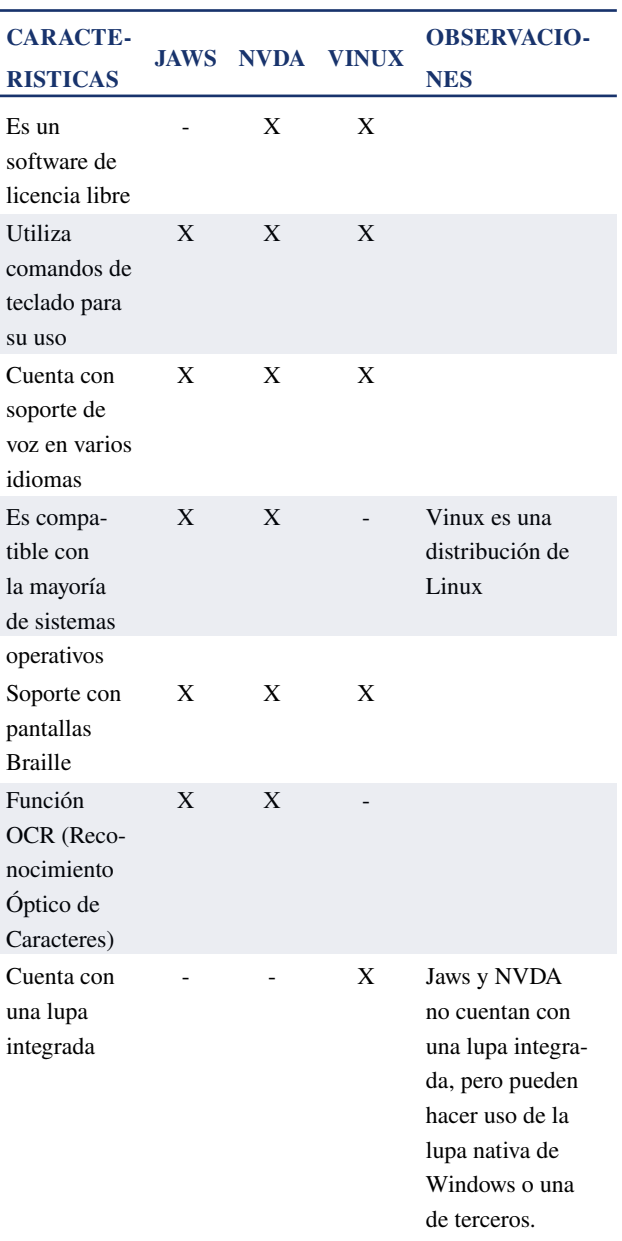

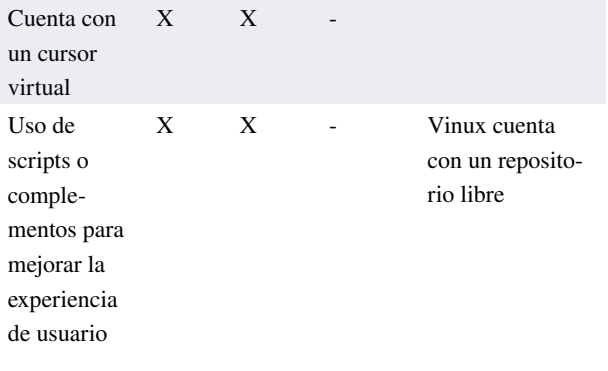

Nota. Autores, 2022.

Realizando un análisis de cada uno de los programas se obtuvieron diferentes observaciones acerca de las características que posee cada una, así como las ventajas y desventajas una frente a otra.

Según la investigación y el análisis realizado los resultados nos indican que la aplicación NVDA es una de las opciones más adecuada que posee características que pueden ser fundamentales para el usuario y además incluye algunas funciones que se muestran en el cuadro comparativo y que otros softwares no poseen. Después tenemos JAWS la cual es la opción que el usuario se encuentra usando actualmente, este software es de pago y se asemeja bastante a NVDA, pero carece de algunas características, finalmente tenemos a Vinux que es un programa nativo de Ubuntu que ofrece características muy particulares, pero su más grande limite es que no está disponible para otros sistemas operativos.

Con la respectiva investigación y testeo de todas estas herramientas podemos deducir que las tres que hemos escogido sirven para ayudar a resolver los problemas más frecuentes que poseen las personas invidentes al momento de usar una computadora, de estos los más habituales que hemos encontrado son el de no poder escoger ciertas aplicaciones en los sistemas operativos,

el no poder hacer que el asistente encargado de leer los documentos entienda ciertas palabras o a su vez no lea ninguna imagen que se le indique, también existe el problema de navegación por internet ya que el asistente no puede leer ciertas paginas como el aula virtual de la UCACUE, estos y otros inconvenientes más han sido resueltos por los programas que hemos escogido, dando mayor prestigio a NVDA por además de resolver dichos dificultades tiene funciones como ayuda con la reproducción de música o ayuda con juegos que en el ámbito estudiantil no tiene ninguna relación pero esos detalles lo hacen ver como una programa muy eficiente y muy completo.

Con respecto al sujeto de prueba cuenta con bastante experiencia en el uso de la herramienta JAWS por lo que él prefiere más el uso de este programa, pero no se le hizo muy difícil la adaptación al programa NVDA, por lo que podemos proponer la idea de que nuestro sujeto mientras use JAWS vaya conociendo y adaptándose más al software NVDA ya que este cuenta con más funciones, características y posee una interfaz más sencilla.

### V. CONCLUSIONES

Por medio del estudio realizado y juntamente con el análisis de los resultados obtenidos el programa que ofrece mejores beneficios es NVDA con las mismas características que sus competidores de manera gratuita, esta herramienta puede ser utilizada por personas o estudiantes invidentes que estén comenzando desde cero a familiarizarse con un computador.

Según nuestra investigación, el estudiante de prueba se inclina más a seguir usando el programa JAWS debido a su experiencia en el uso de este software. Sin embargo, sin descartar la idea de reemplazar JAWS por NVDA.

Finalmente podemos decir que la alternativa que hemos escogido puede ser de gran impacto para mejorar el proceso enseñanza–aprendizaje en los alumnos con discapacidad visual de la Universidad Católica de Cuenca.

#### VI. RECOMENDACIONES

- La Universidad debe implementar o readaptar una malla curricular especializada con métodos y herramientas diferentes, brindando al estudiante con discapacidad visual una mejor asesoría, orientación, softwares, documentos o guías de trabajo especializados con esta discapacidad.
- El departamento de Bienestar Estudiantil de la Universidad en colaboración con la inscripción y el informe de la admisión de personas con discapacidad visual, debe informar a los docentes sobre el grado de discapacidad visual del estudiante.
- Capacitar a los docentes de la universidad sobre el manejo de las herramientas tecnológicas para personas con discapacidad visual, para así poder guiar a los estudiantes en el uso de los distintos softwares y garantizar una educación de calidad.
- Docentes de la Universidad deben ser flexibles con los estudiantes con discapacidad visual al momento de la entrega de trabajos en diferentes formatos, y la enseñanza del software.
- Dentro de la Universidad los estudiantes con discapacidad visual deben de tener un espacio específico donde tengan acceso a un lugar de

estudio, bibliografía, material de audio, recursos tiflotécnicos y la capacitación y enseñanza de softwares para su educación.

• Implementar el software de enseñanza en el domicilio de cada alumno, para el desarrollo de actividades extracurriculares.

#### AGRADECIMIENTOS

Expresamos un cordial agradecimiento a la Universidad Católica de Cuenca, por brindarnos su apoyo para la publicación de esta investigación.

#### **REFERENCIAS**

- [1] S. Marugán and A. P. Ruiz, "La accesibilidad en las TIC para alumnos con discapacidad visual: un reto para el profesorado," Etic@net. Revista científica electrónica de Educación y Comunicación en la Sociedad del Conocimiento, vol. 13, no. 1, pp. 66–85, Jun. 2013, doi: 10.30827/ETICA-NET.V13I1.12008.
- [2] "El uso de las TIC en la Educación Especial. Descripción de un sistema informático para niños discapacitados visuales en etapa preescolar." [http://repositoriocdpd.](http://repositoriocdpd.net:8080/handle/123456789/351) [net:8080/handle/123456789/351](http://repositoriocdpd.net:8080/handle/123456789/351) (accessed Apr. 03, 2022).
- [3] M. C. Corda and M. Ferrante, "Servicios" bibliotecarios accesibles para personas con discapacidad visual en la Universidad Nacional de La Plata, Argentina," e-Ciencias de la Información, vol. 4, no. 1, Dec. 2013, doi: 10.15517/ECI.V4I1.12860.
- [4] "Repositorio Digital–EPN: Sistema de lectura de texto e identificación de imágenes para personas no videntes." [https://bibdigi](https://bibdigital.epn.edu.ec/handle/15000/888)[tal.epn.edu.ec/handle/15000/888](https://bibdigital.epn.edu.ec/handle/15000/888) (accessed Apr. 03, 2022).
- [5] "Dehesa. Repositorio Institucional de la Universidad de Extremadura: App para móviles de detección de características hortofrutícolas mediante tratamiento de imágenes." [https://dehesa.unex.es/hand](https://dehesa.unex.es/handle/10662/5785)[le/10662/5785](https://dehesa.unex.es/handle/10662/5785) (accessed Apr. 03, 2022).
- [6] "App facilita toma de fotografias a no videntes:–ProQuest." [https://www.proquest.com/](https://www.proquest.com/docview/1350373699/36E3146B3CCB4BE5PQ/2?accountid=61870&forcedol=true) [docview/1350373699/36E3146B3CCB-](https://www.proquest.com/docview/1350373699/36E3146B3CCB4BE5PQ/2?accountid=61870&forcedol=true)

[4BE5PQ/2?accountid=61870&forcedol=](https://www.proquest.com/docview/1350373699/36E3146B3CCB4BE5PQ/2?accountid=61870&forcedol=true) [true](https://www.proquest.com/docview/1350373699/36E3146B3CCB4BE5PQ/2?accountid=61870&forcedol=true) (accessed Apr. 03, 2022).

- [7] "Personas ciegas usarán imágenes en braille como–ProQuest." [https://www.](https://www.proquest.com/docview/2289131682/C4B21A709C9A4120PQ/3?accountid=61870&forcedol=true) [proquest.com/docview/2289131682/](https://www.proquest.com/docview/2289131682/C4B21A709C9A4120PQ/3?accountid=61870&forcedol=true) [C4B21A709C9A4120PQ/3?accounti](https://www.proquest.com/docview/2289131682/C4B21A709C9A4120PQ/3?accountid=61870&forcedol=true)[d=61870&forcedol=true](https://www.proquest.com/docview/2289131682/C4B21A709C9A4120PQ/3?accountid=61870&forcedol=true) (accessed Apr. 03, 2022).
- [8] "Forma y simetría. Enseñanza adaptada a personas ciegas a través de los modelos cristalográficos | López-Acevedo Cornejo | REDUCA (Geología)." [http://revistare](http://revistareduca.es/index.php/reduca-geologia/article/view/772)[duca.es/index.php/reduca-geologia/article/](http://revistareduca.es/index.php/reduca-geologia/article/view/772) [view/772](http://revistareduca.es/index.php/reduca-geologia/article/view/772) (accessed Apr. 03, 2022).
- [9] C. D. L. A. V. SANDOVAL and G. M. M. GÓMEZ, "ACCESIBILIDAD EN WEB PARA PERSONAS CON DISCAPACI-DAD VISUAL," Síntesis Tecnológica, vol. 2, no. 1, pp. 1–10, Nov. 2017, doi: 10.4206/ SINT.TECNOL.2005.V2N1-01.
- [10] M. Oviedo, S. Arias and A. Hernández, "Configuración histórica de la discapacidad visual y sus implicaciones para la salud pública", Revista de la Universidad Industrial de Santander, vol. 51, no. 3, pp. 252-261, Septiembre 2019.
- [11] M. Corda and M. Ferrante, "Servicios" bibliotecarios accesibles para personas con discapacidad visual en la Universidad Nacional de La Plata, Argentina", e-Ciencias de la Información, vol. 4, no. 1, pp. 1-21, Enero 2014.
- [12] J. Ferreyra, A. Méndez and M. Rodrigo, "El uso de las TIC en la Educación Especial. Descripción de un sistema informático para niños discapacitados visuales en etapa preescolar", Revista Iberoamericana de Tecnología en Educación y Educación en Tecnología, vol. 3, no. 3, pp. 55-62, Agosto 2009.
- [13] I. Serrano and A. Palomares, "La accesibilidad en las TIC para alumnos con discapacidad visual: un reto para el profesorado", Tecnologías digitales para la calidad educativa, vol. 13, no. 1, pp. 66-85, Junio 2013.
- [14] "Vista de Tiflotecnologías para el alumnado con discapacidad visual." [https://revista](https://revistacientifica.uamericana.edu.py/index.php/academo/article/view/427/406)[cientifica.uamericana.edu.py/index.php/](https://revistacientifica.uamericana.edu.py/index.php/academo/article/view/427/406) [academo/article/view/427/406](https://revistacientifica.uamericana.edu.py/index.php/academo/article/view/427/406) (accessed Apr. 03, 2022).
- [15] E. A. Sierra and C. C. Garnica, "Digital Learning Objects for people with visual disabilities in data structures: graphs (OAGRAF) Objetos de aprendizagem digital para pessoas com deficiência visual em estruturas de dados: gráficos (OAGRAF)," vol. 8, p. 16, doi: 10.23913/ride.v8i16.342.
- [16] A. v Basantes, F. E. Guerra, M. E. Naranjo, and D. K. Ibadango, "Los Lectores de Pantalla: Herramientas Tecnológicas para la Inclusión Educativa de Personas no Videntes Screen Readers: Technological Tools for the Educational Inclusion of Blind People," vol. 29, no. 5, pp. 81–90, 2018, doi: 10.4067/S0718-07642018000500081.
- [17] J. Muñoz, R. Rojano, and E. Archundia, Avances en Tecnologías Interactivas Aplicadas a la Discapacidad. 2016.
- [18] P. Zamora and C. Marín, "Tiflotecnologías para el alumnado con discapacidad visual," Rev. Investig. Ciencias Soc. y Humanidades, 2021, Accessed: Apr. 03, 2022. [Online]. Available: [https://revistacientifica.uame](https://revistacientifica.uamericana.edu.py/index.php/academo/article/view/427/406)[ricana.edu.py/index.php/academo/article/](https://revistacientifica.uamericana.edu.py/index.php/academo/article/view/427/406) [view/427/406](https://revistacientifica.uamericana.edu.py/index.php/academo/article/view/427/406).
- [19] "Manajemen Pelayanan Mahasiswa Difabel di PLD UIN Sunan Kalijaga Berbasis Komputer Job Access with Speech (JAWS) – DOAJ." [https://doaj.org/article/660598b-](https://doaj.org/article/660598b3631445599f378d7748cf1fbd (accessed Apr. 03, 2022)[3631445599f378d7748cf1fbd \(accessed](https://doaj.org/article/660598b3631445599f378d7748cf1fbd (accessed Apr. 03, 2022)  [Apr. 03, 2022\)](https://doaj.org/article/660598b3631445599f378d7748cf1fbd (accessed Apr. 03, 2022).
- [20] E. Archundia and C. Cerón, "Objetos de aprendizaje digital para personas con discapacidad visual en estructuras de datos: grafos (OAGRAF)," vol. 8, 2018, doi: 10.23913/ride.v8i16.342.
- [21] A. V Basantes, F. E. Guerra, M. E. Naranjo, and D. K. Ibadango, "Los Lectores de Pantalla: Herramientas Tecnológicas para la Inclusión Educativa de Personas no Videntes," vol. 29, no. 5, pp. 81–90, 2018, doi: 10.4067/S0718-07642018000500081.
- [22] "JAWS® Libertad Científica." [https://](https://www.freedomscientific.com/products/software/jaws/) [www.freedomscientific.com/products/](https://www.freedomscientific.com/products/software/jaws/) [software/jaws/](https://www.freedomscientific.com/products/software/jaws/) (accessed Apr. 03, 2022).
- [23] E. Y. N. S. Kuzaemah, "Manajemen Pelayanan Mahasiswa Difabel di PLD UIN Sunan Kalijaga Berbasis Komputer Job Access with Speech (JAWS)," vol. 2, no. 1, pp. 81–105, 2017, Accessed: Apr. 03, 2022. [Online]. Available: [https://doaj.org/arti](https://doaj.org/article/660598b3631445599f378d7748cf1fbd)[cle/660598b3631445599f378d7748cf1fbd.](https://doaj.org/article/660598b3631445599f378d7748cf1fbd)
- [24] Freedom Scientific Inc, "JAWS® Freedom Scientific," 2021. [https://www.free](https://www.freedomscientific.com/products/software/jaws/ )[domscientific.com/products/software/jaws/](https://www.freedomscientific.com/products/software/jaws/ ) (accessed Apr. 03, 2022).
- [25] "Vinux–About", Vinux.org.uk, 2022. [Online]. Available: [https://vinux.org.uk/about.](https://vinux.org.uk/about.html.) [html.](https://vinux.org.uk/about.html.)
- [26] I. I. Shuvo, A. Shah, and C. Dagdeviren, "Electronic Textile Sensors for Decoding Vital Body Signals: State‐of‐the‐Art Review on Characterizations and Recommendations," Advanced Intelligent Systems, p. 2100223, Jan. 2022, doi: 10.1002/ AISY.202100223.
- [27] "Pantalla Braille de diseño innovador y barata | Noticias de la Ciencia y la Tecnología (Amazings® / NCYT®)." [https://](https://noticiasdelaciencia.com/art/12202/articulo ) [noticiasdelaciencia.com/art/12202/articulo](https://noticiasdelaciencia.com/art/12202/articulo ) (accessed Mar. 23, 2022).
- [28] "ORCAM MY EYE 2, LAS GAFAS INTE-LIGENTES PARA CIEGOS QUE LEEN TEXTOS Y RECONOCEN ROSTROS– OrCam." [https://www.orcam.com/es/](https://www.orcam.com/es/media/orcam-my-eye-2-las-gafas-inteligentes-para-ciegos-que-leen-textos-y-r) [media/orcam-my-eye-2-las-gafas-inteli](https://www.orcam.com/es/media/orcam-my-eye-2-las-gafas-inteligentes-para-ciegos-que-leen-textos-y-r)[gentes-para-ciegos-que-leen-textos-y-re](https://www.orcam.com/es/media/orcam-my-eye-2-las-gafas-inteligentes-para-ciegos-que-leen-textos-y-r)[conocen-rostros/](https://www.orcam.com/es/media/orcam-my-eye-2-las-gafas-inteligentes-para-ciegos-que-leen-textos-y-r) (accessed Mar. 23, 2022)

Recibido: 9 de julio de 2022 Aceptado: 1 de diciembre de 2022

Ángel Gustavo Moyolema Chaglla: Licenciado en Ciencias de la Educación, Mención Físico Matemáticas. Magister en Matemática Aplicada. Correo electrónico: [angelgus@hotmail.es](mailto:angelgus%40hotmail.es?subject=)

Francisco Eduardo Toscano Guerrero: Ingeniero Civil, Especialista en Gestión y Desarrollo de Instituciones Educativas, Magister en Docencia Universitaria y Administración Educativa, Magister en Matemática Aplicada. Correo electrónico: [fe.toscano@uta.edu.ec](mailto:fe.toscano%40uta.edu.ec?subject=)

Byron Miguel Toalombo Rojas: Ingeniero Mecánico. Magister en Matemática Aplicada. Correo electrónico: [byronmtr@gmail.com](mailto:byronmtr%40gmail.com%20?subject=)